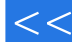

, tushu007.com

<<数据库技术与应用(SQL Server2>>

<< (SQL Server2000 )>>

13 ISBN 9787115123749

10 ISBN 7115123748

出版时间:2004-8-1

页数:234

字数:367000

extended by PDF and the PDF

http://www.tushu007.com

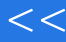

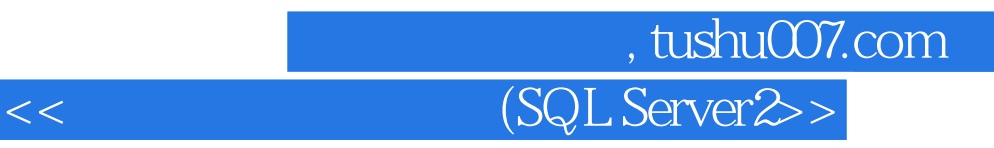

本书以SQL Server 2000为平台,从培养应用型、技能型人才角度出发,全面系统地介绍了SQL Server  $\begin{array}{l} {\rm SQL~Server~2000}\\ {\rm T-SQL} \end{array}$ 

SQL Server

,SQL Server<br>
Thernet

## tushu007.com

(SQL Server2>

 $\begin{tabular}{c|cccc} COMPUTE COMPUTE BY & 10488 & 105 & 107 & 9 & 10991 & 120101 & 121103 & 117 & 119 & 10 & 120101 & 121103 & 136104 & 139105 & 10ENTITY & 141 & 14411.5 \\ & & 14911.6 & 15511.7 & 14411.2 & 14411.3 & 14511.4 & 14711.5 \\ & 14911.6 & 15511.7 & 160 & 166 & 12 & 16$ 

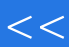

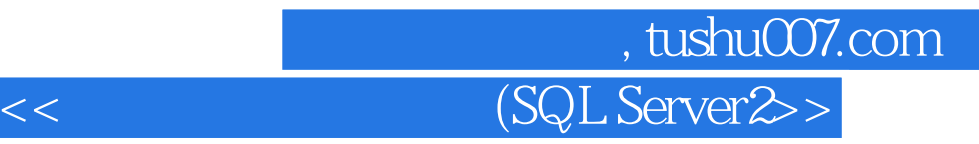

本站所提供下载的PDF图书仅提供预览和简介,请支持正版图书。

更多资源请访问:http://www.tushu007.com